# **Modelo de Câmera do OpenGL**

**por Marcelo Gattass Departamento de Informática PUC-Rio**

**(adaptado por Luiz Fernando Martha para a disciplina CIV2802 – Sistemas Gráficos para Engenharia)**

### **Projeção Paralela (Ortho)**

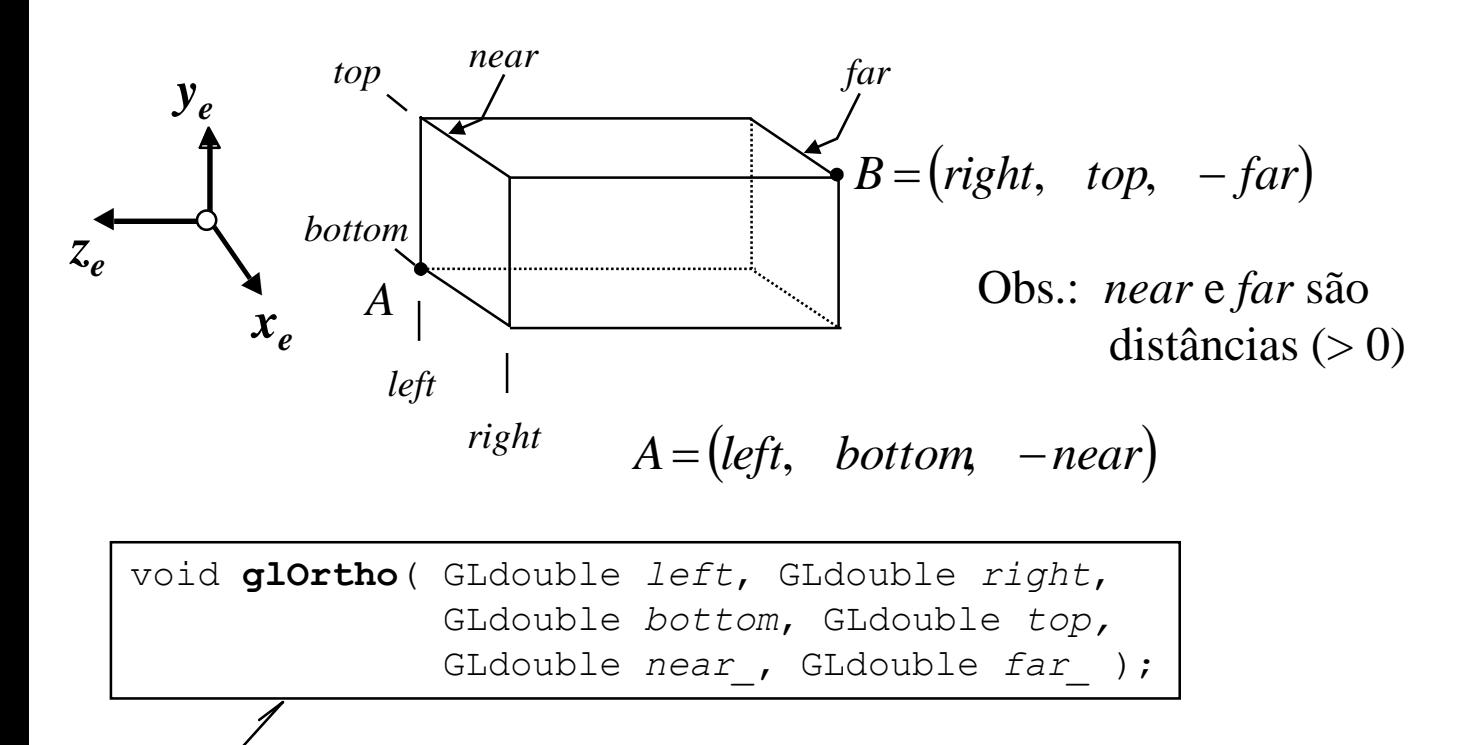

Define volume de visão para projeção ortográfica no sistema de coordenadas da câmera (olho).

void **gluOrtho2D**( GLdouble *left*, GLdouble *right*, GLdouble *bottom*, GLdouble *top* );

## **Matriz Ortho do OpenGL**

$$
\begin{bmatrix} T \end{bmatrix} = \begin{bmatrix} 1 & 0 & 0 & -(r+l)/2 \\ 0 & 1 & 0 & -(t+b)/2 \\ 0 & 0 & 1 & +(f+n)/2 \\ 0 & 0 & 0 & 1 \end{bmatrix}
$$

$$
\begin{bmatrix} S \end{bmatrix} = \begin{bmatrix} 2/(r-l) & 0 & 0 & 0 \\ 0 & 2/(t-b) & 0 & 0 \\ 0 & 0 & -2/(f-n) & 0 \\ 0 & 0 & 0 & 1 \end{bmatrix}
$$

*OpenGLSpec*  
\n
$$
[\mathbf{S}][\mathbf{T}] = \begin{bmatrix} \frac{2}{r-l} & 0 & 0 & -\frac{r+l}{r-l} \\ 0 & \frac{2}{t-b} & 0 & -\frac{t+b}{t-b} \\ 0 & 0 & -\frac{2}{f-n} & -\frac{f+n}{f-n} \\ 0 & 0 & 0 & 1 \end{bmatrix}
$$

### **Matriz Ortho do OpenGL: [***T***] translada o paralelepípedo de visão para origem**

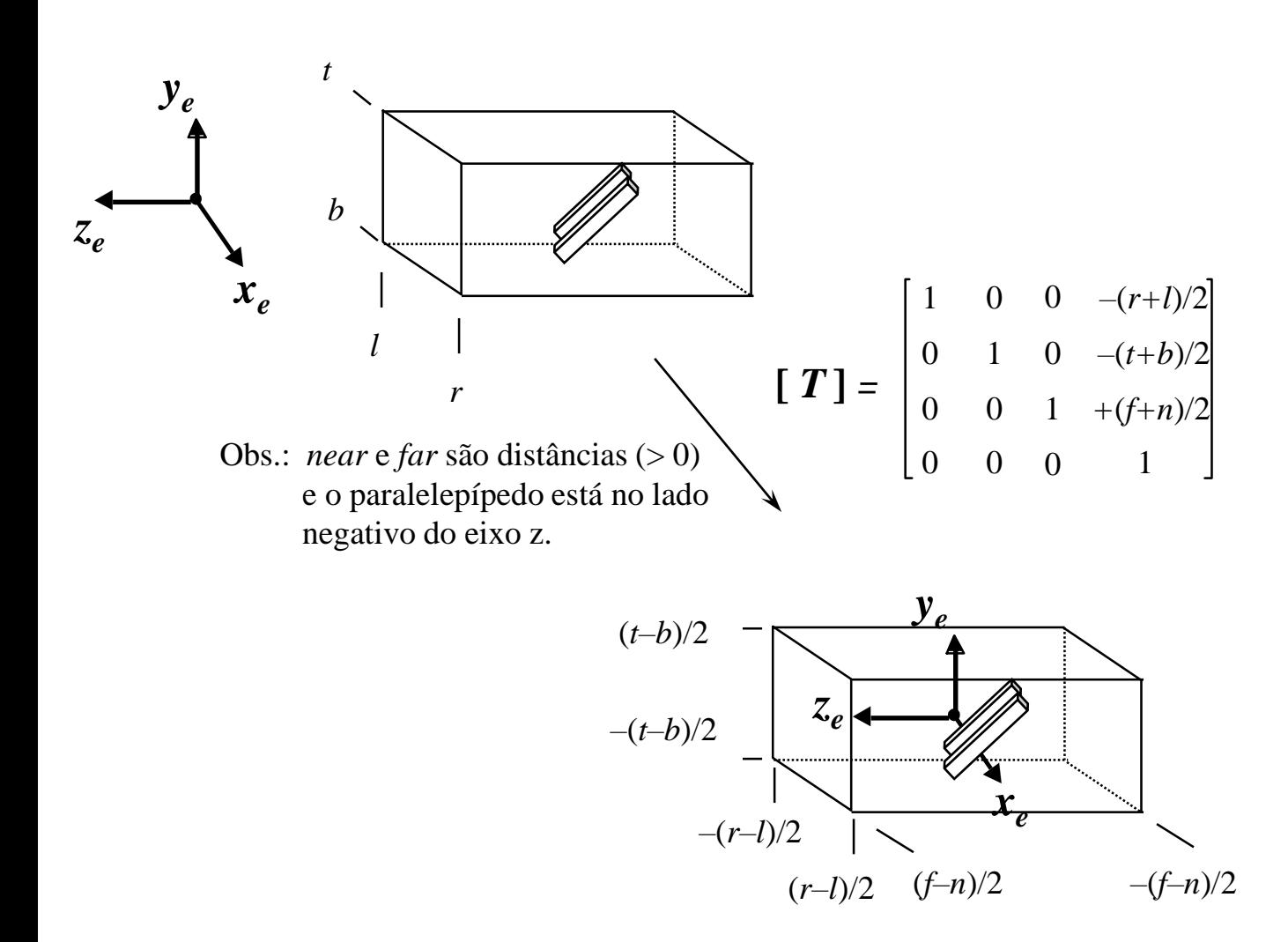

#### **Matriz Ortho do OpenGL: [***S***] escala o paralelepípedo de visão no cubo [-1,1]x[-1,1]x[-1,1]**

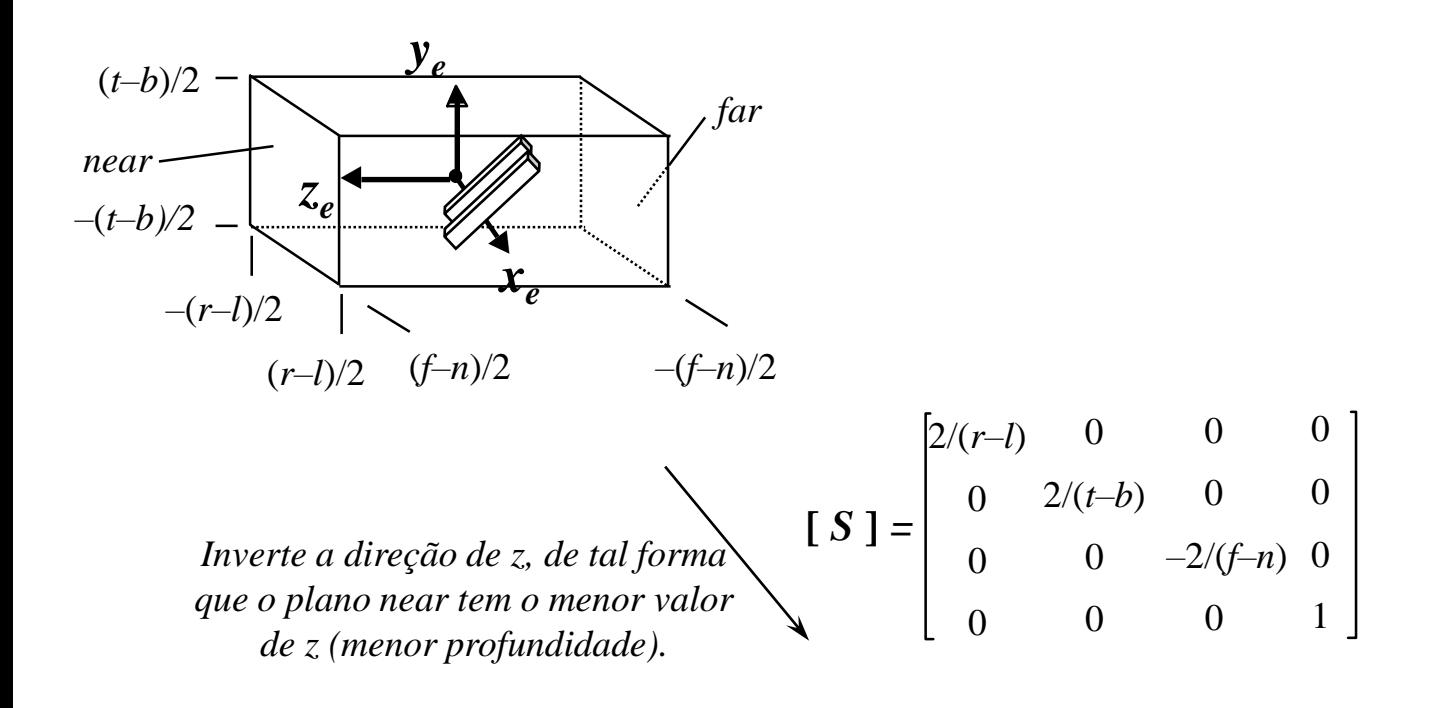

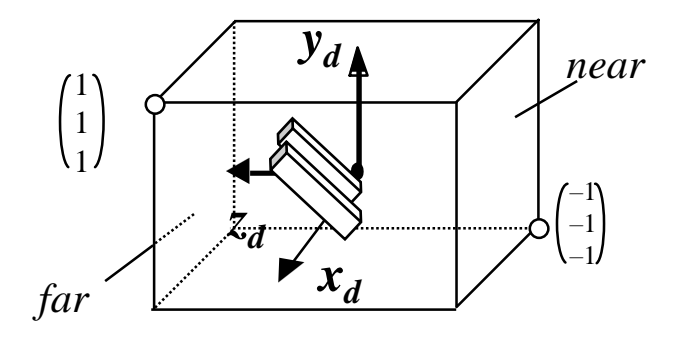

## **Projeção Cônica (Frustum)**

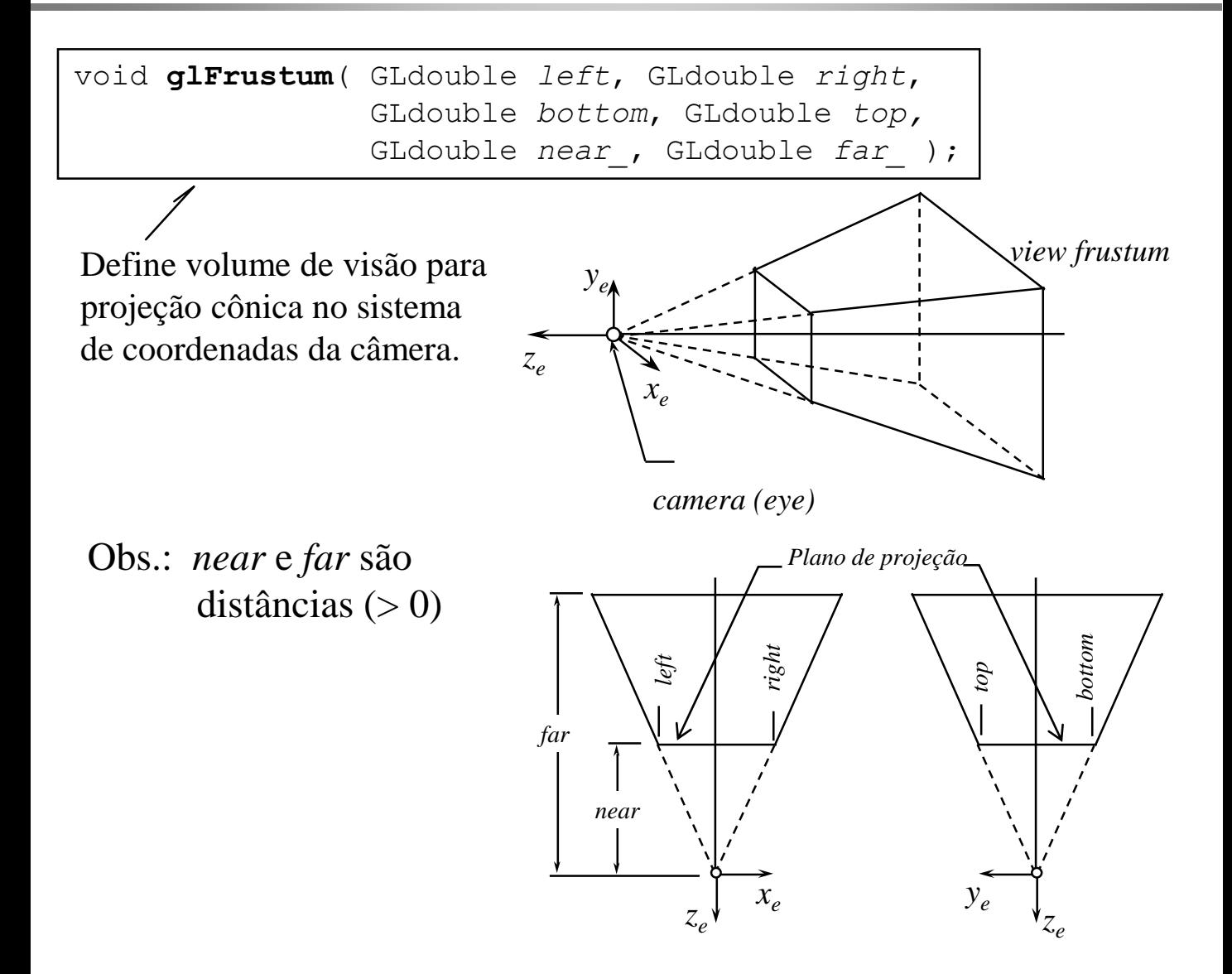

# **Projeção Cônica (Perspective)**

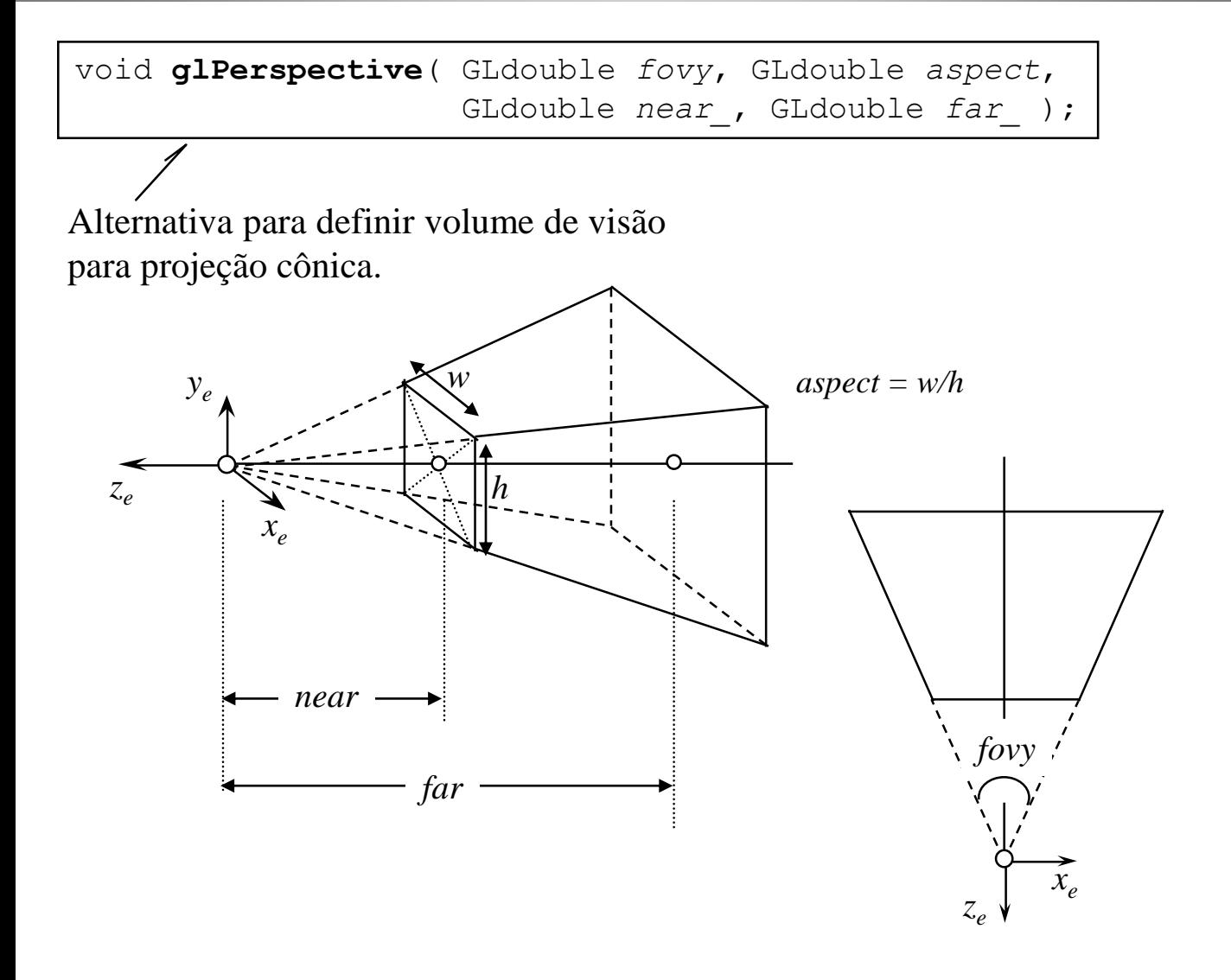

# **Matriz Frustum do OpenGL**

$$
\begin{bmatrix} P \end{bmatrix} = \begin{bmatrix} n & 0 & 0 & 0 \\ 0 & n & 0 & 0 \\ 0 & 0 & n+f & nxf \\ 0 & 0 & -1 & 0 \end{bmatrix}
$$

$$
\begin{bmatrix} T \end{bmatrix} = \begin{bmatrix} 1 & 0 & 0 & -(r+l)/2 \\ 0 & 1 & 0 & -(t+b)/2 \\ 0 & 0 & 1 & +(f+n)/2 \\ 0 & 0 & 0 & 1 \end{bmatrix} \qquad \begin{bmatrix} S \end{bmatrix} \begin{bmatrix} T \end{bmatrix} \begin{bmatrix} P \end{bmatrix} = \begin{bmatrix} \frac{2n}{r-l} & 0 & \frac{r+l}{r-l} & 0 \\ 0 & \frac{2n}{t-b} & \frac{t+b}{t-b} & 0 \\ 0 & 0 & \frac{-(f+n)}{f-n} & \frac{-2fn}{f-n} \\ 0 & 0 & -1 & 0 \end{bmatrix}
$$

$$
\begin{bmatrix} S \end{bmatrix} = \begin{bmatrix} 2/(r-l) & 0 & 0 & 0 \\ 0 & 2/(t-b) & 0 & 0 \\ 0 & 0 & -2/(f-n) & 0 \\ 0 & 0 & 0 & 1 \end{bmatrix}
$$

*OpenGL Spec* $\frac{2n}{r-l}$  $\boldsymbol{0}$  $\frac{0}{-\frac{2fn}{f-n}}$  $\mathbf{0}$  $\theta$ 

### **Matriz Frustum do OpenGL: [***P***] distorce o frustum de visão para um paralelepípedo**

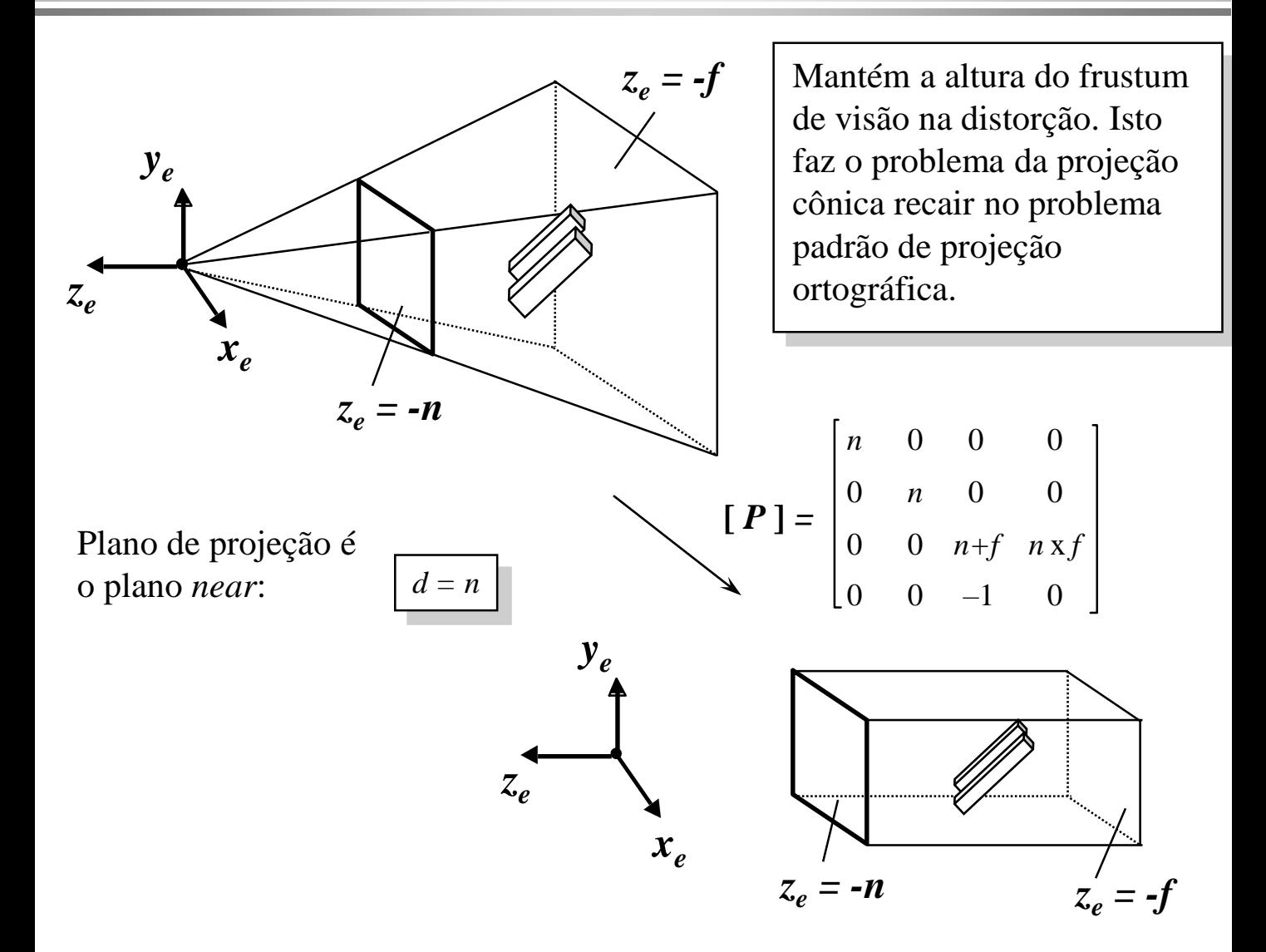

# **Glu LookAt**

void **gluLookAt**(GLdouble *eyex*, GLdouble *eyey*, GLdouble *eyez*, GLdouble *refx*, GLdouble *refy*, GLdouble *refz*, GLdouble *vupx*, GLdouble *vupy*, GLdouble *vupz*);

*Dados: eye, ref, vup (definem o sistema de coordenadas do olho)*

*Determina a matriz que leva do sistema de coordenadas do objeto (modelo) para o sistema de coordenadas do olho*

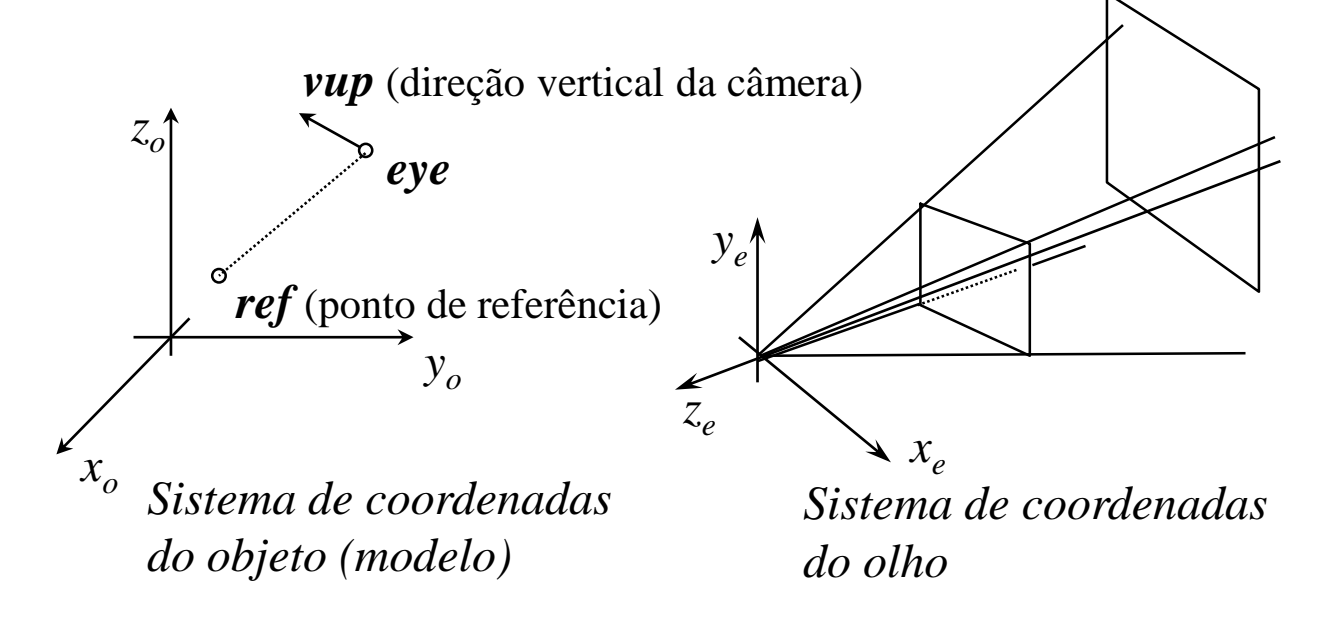

# **Matriz LookAt do OpenGL**

$$
\begin{aligned}\n\left[\right|\boldsymbol{T}_{c}\right] &= \begin{bmatrix}\n1 & 0 & 0 & -e\mathbf{y}e_{x} \\
0 & 1 & 0 & -e\mathbf{y}e_{y} \\
0 & 0 & 1 & -e\mathbf{y}e_{z}\n\end{bmatrix}\n\end{aligned}\n\qquad\n\begin{aligned}\n\text{view} &= \text{eye} - \text{ref} \\
\frac{z_{e} &= -\text{view} / \|\text{view}\|}{x_{e} = (\text{vup} \times z_{e}) / \|\text{vup} \times z_{e}\|}\n\end{aligned}
$$

$$
\begin{bmatrix} \mathbf{R} \end{bmatrix} = \begin{bmatrix} x_{ex} x_{ey} x_{ez} 0 \\ y_{ex} y_{ey} y_{ez} 0 \\ z_{ex} z_{ey} z_{ez} 0 \\ 0 \quad 0 \quad 0 \quad 1 \end{bmatrix}
$$

**Matriz LookAt do OpenGL:**

$$
[C] = [R] [T_c]
$$

### Concatenação das transformações

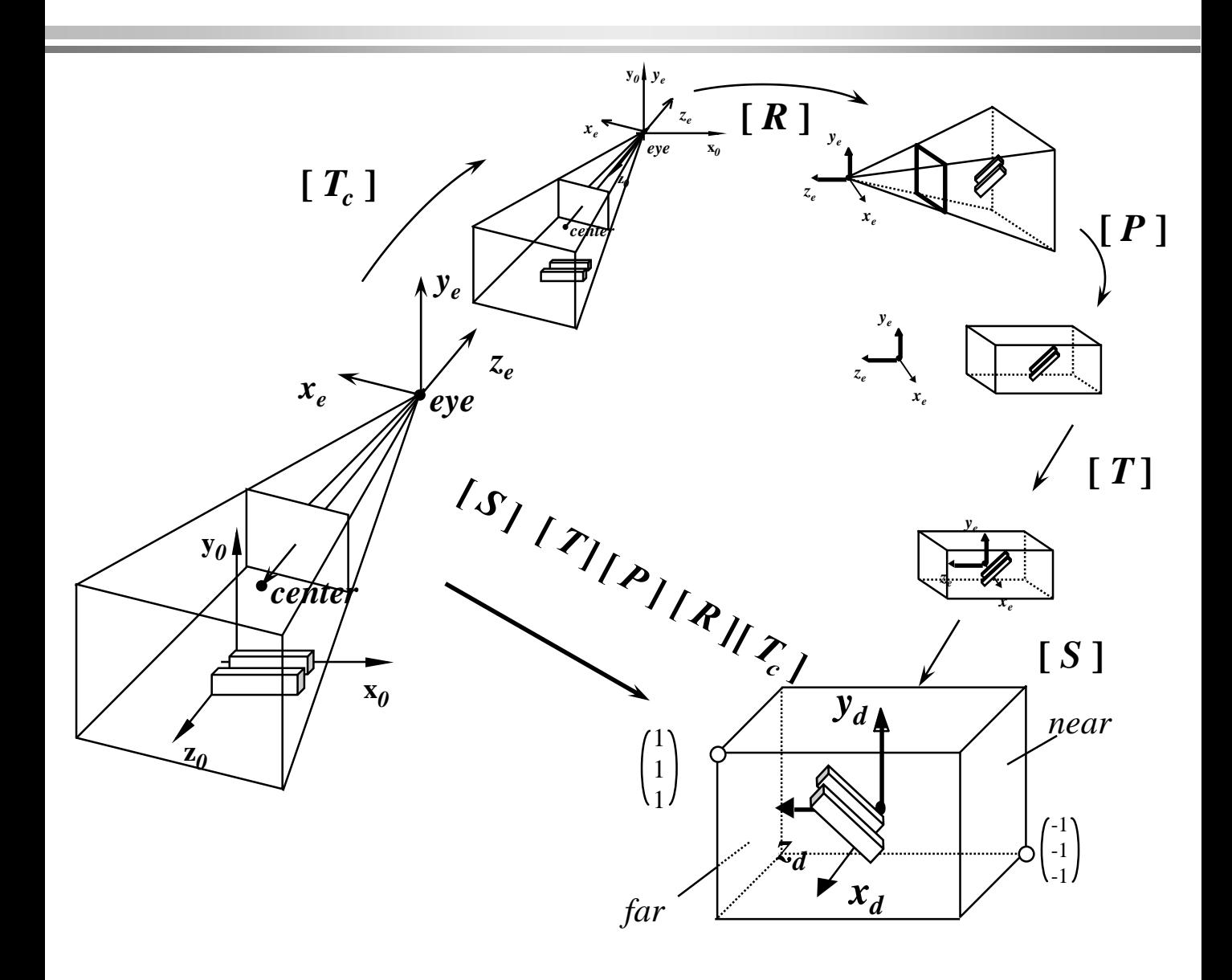

#### **Problema do** *clipping* **(cerceamento contra volume de visão)**

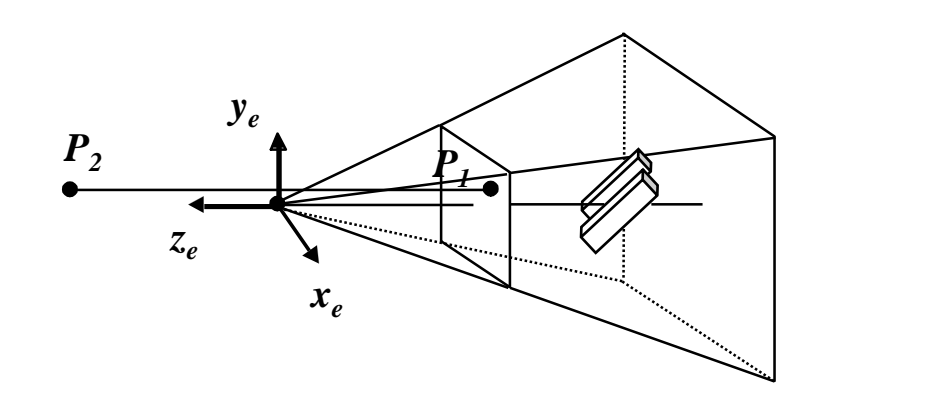

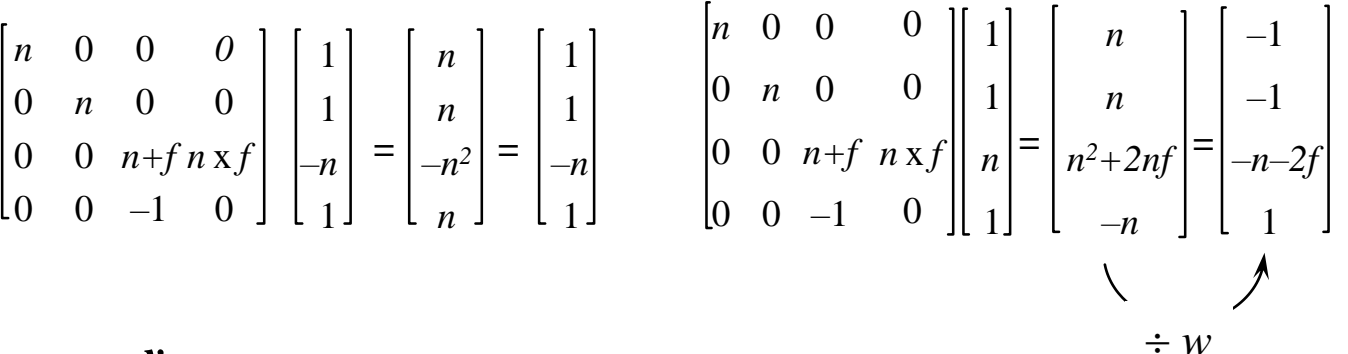

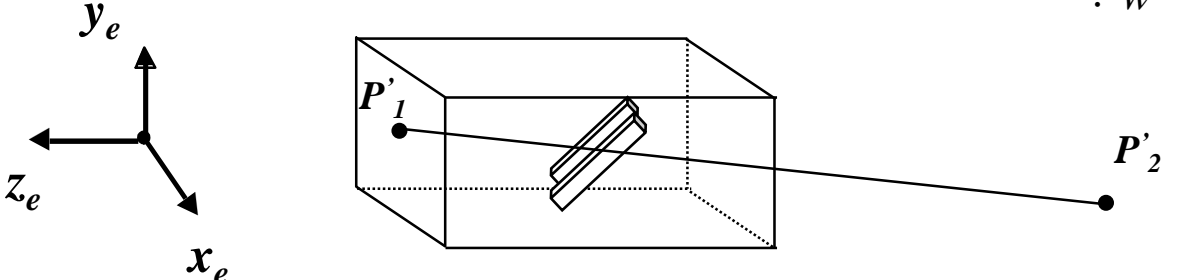

#### **Clipping em coordenadas** homogêneas

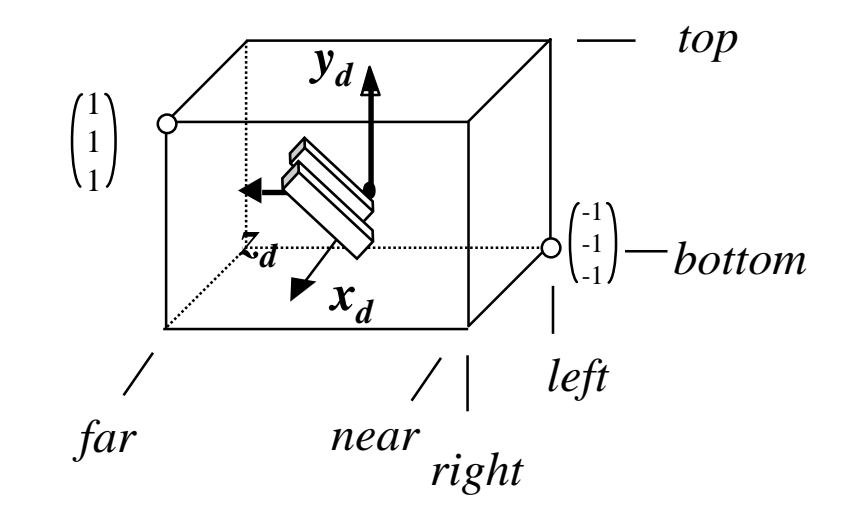

 $-1 \leq x_h/w \leq 1$  $x \in [left, right]$  $-1 \leq x \leq 1$  $-1 \le y \le 1$   $-1 \le y_h/w \le 1$  $y \in [bottom, top]$  $-1 \leq z_h/w \leq 1$  $z \in [near, far]$  $-1 \leq z \leq 1$ 

### *Clipping* em coordenadas homogêneas

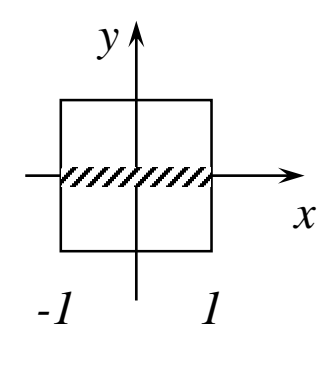

#### $x \in [left, right]$

 $-1 \leq x_h/w \leq 1$ 

 $x_h/w \leq 1$ 

#### **OpenGL** Spec

Primitives are clipped to the *clip volume*. In clip coordinates, the view volume is defined by

 $x_h \leq w$ , se  $w > 0$ 

 $x_h \geq w$ , se  $w < 0$ 

 $-w_c \leq x_c \leq w_c$  $-w_c \leq y_c \leq w_c$ .  $-w_c \leq z_c \leq w_c$ 

#### *Clipping* em coordenadas homogêneas

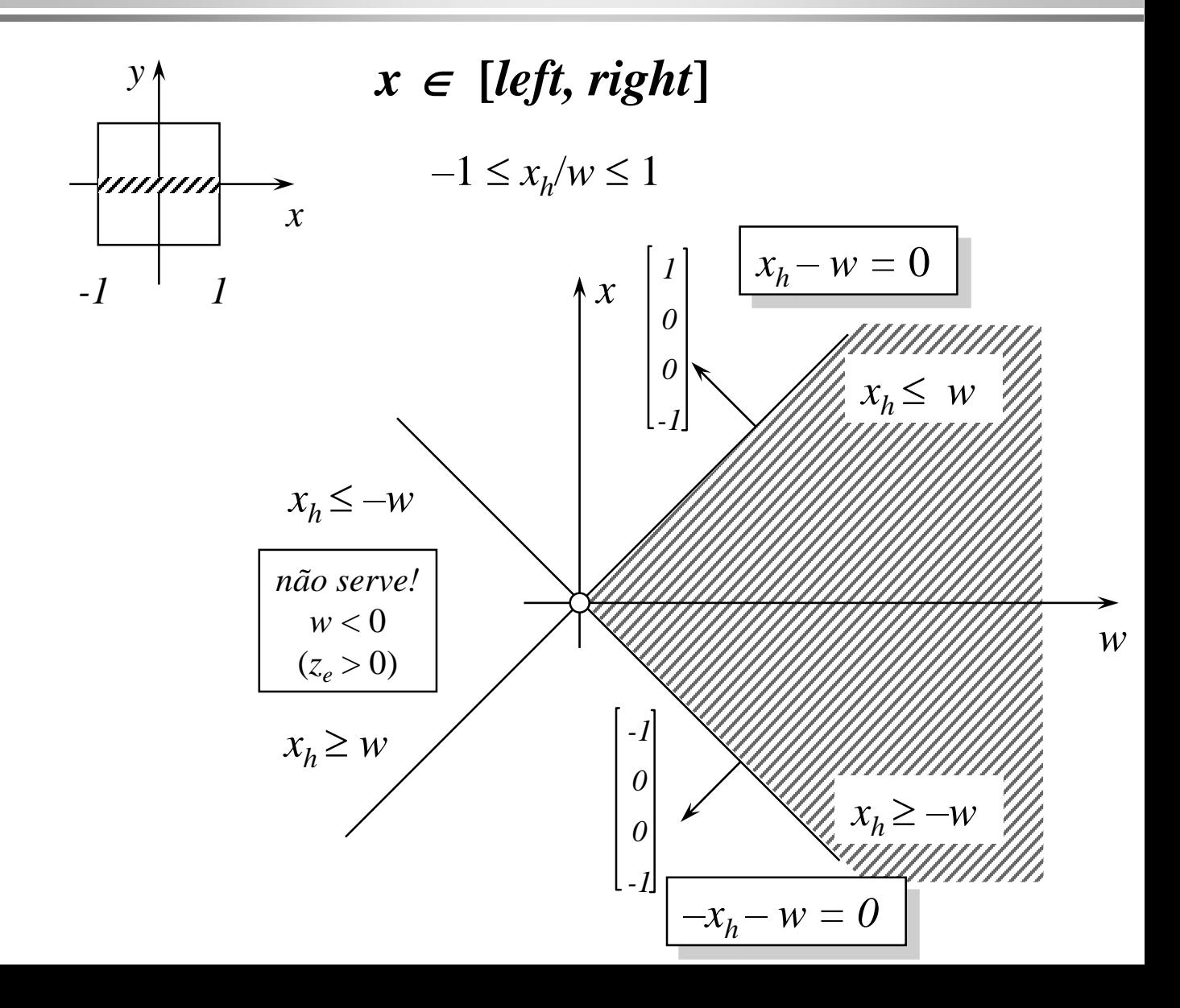

#### **Equação de um plano**

$$
N.P = Ax + By + Cz
$$

$$
N.P = N.(P_0 + \Delta P) = N.P_0 = d
$$

$$
d = Ax + By + Cz
$$

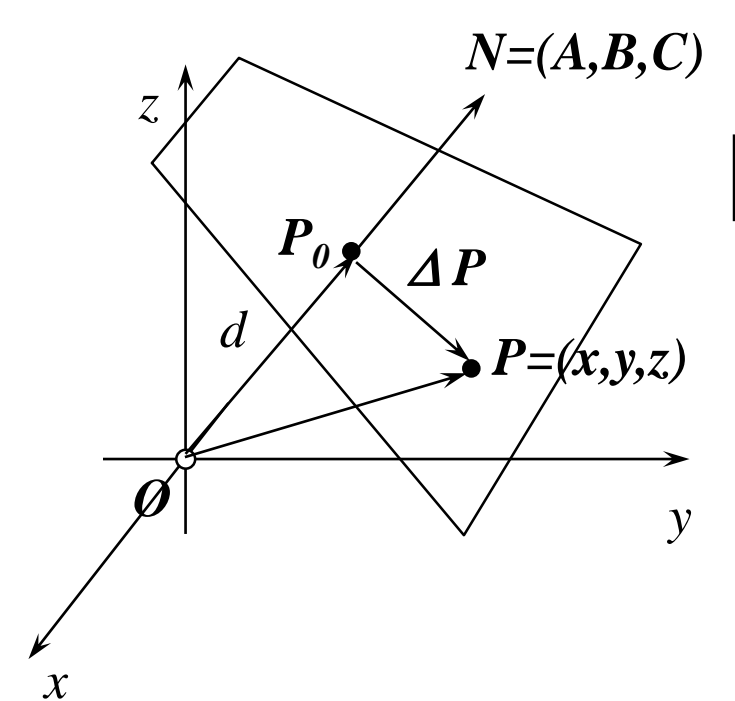

$$
Ax + By + Cz + D = 0
$$

$$
\begin{cases} (A, B, C) = N \\ e \\ D = -d = N \cdot (-P_0) \end{cases}
$$

#### **Distância de um ponto a um plano**

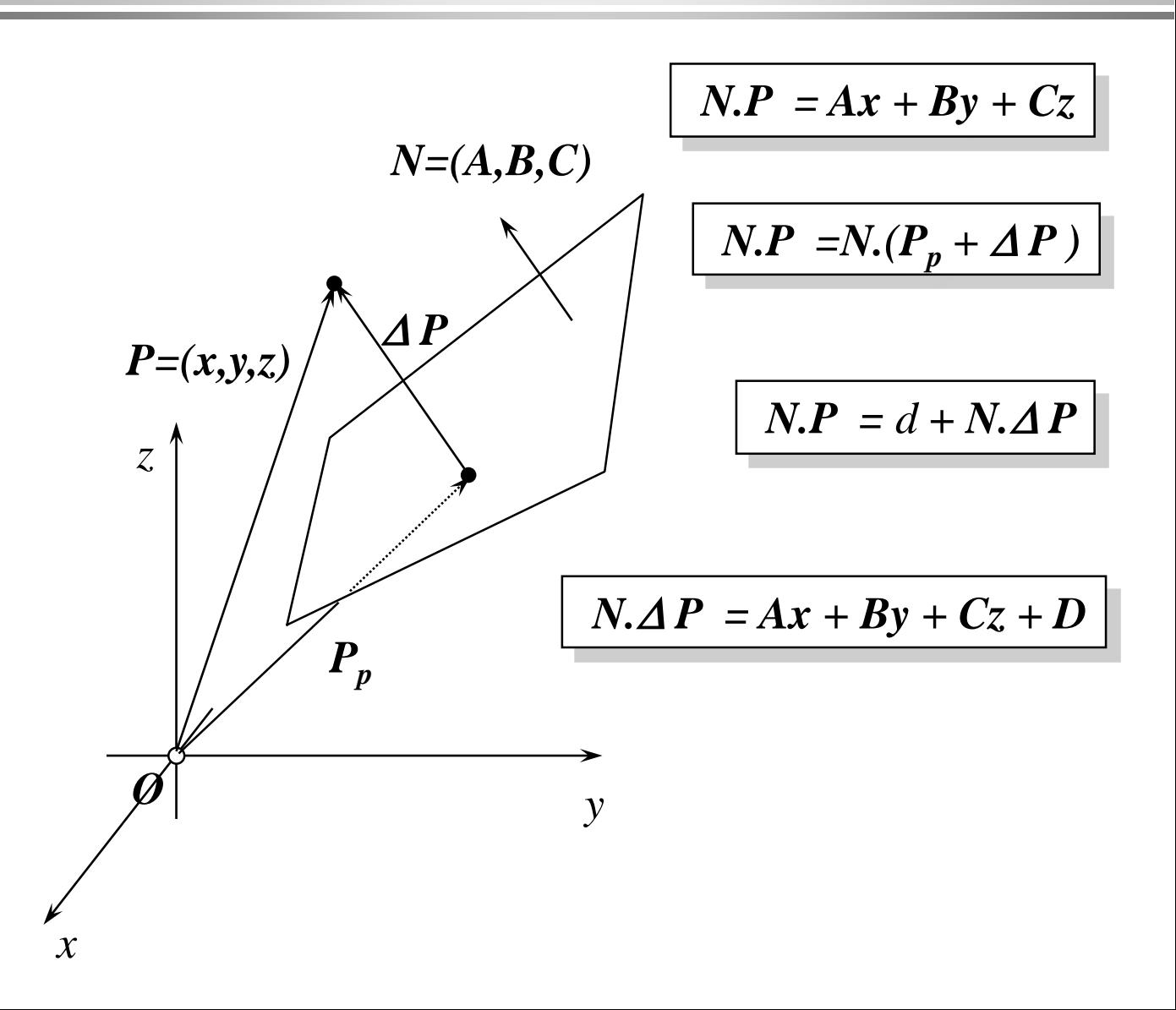

#### **Interseção de reta com plano**

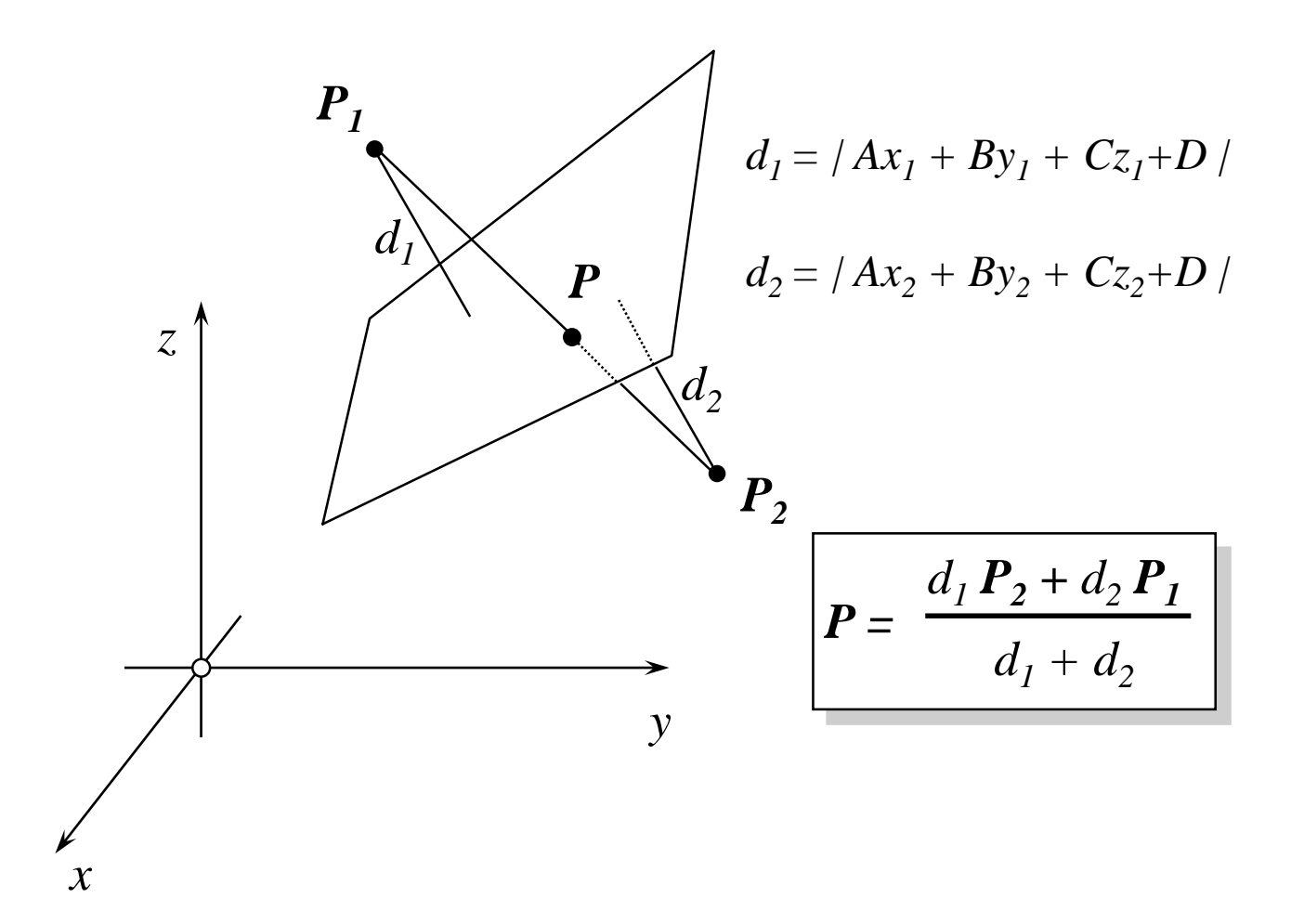

### **Cálculo das distâncias**

```
/* ===================== Distance ======================
**
** This function computes and returns the distance between a
** point and a plane. Normal points toward out.
*/
double Distance( double x, double y, double z, double w, int plane )
{
switch( plane )
{
 case 0: return( –w – x );
 case 1: return( –w + x );
 case 2: return(-w - v);
 case 3: return( –w + y );
 case 4: return(-w-z);
 case 5: return( –w + z );
}
return( 0.0 );
}
```
### **Transformação para o Viewport**

void **glViewport**(GLint *x0*, GLint *y0*, GLsizei *width*, GLsizei *height* );

$$
x_w = x_0 + w.(x_d - (-1)) / 2
$$
  
\n
$$
y_w = y_0 + h.(y_d - (-1)) / 2
$$
  
\n
$$
z_w = z_d / 2 + 1 / 2
$$

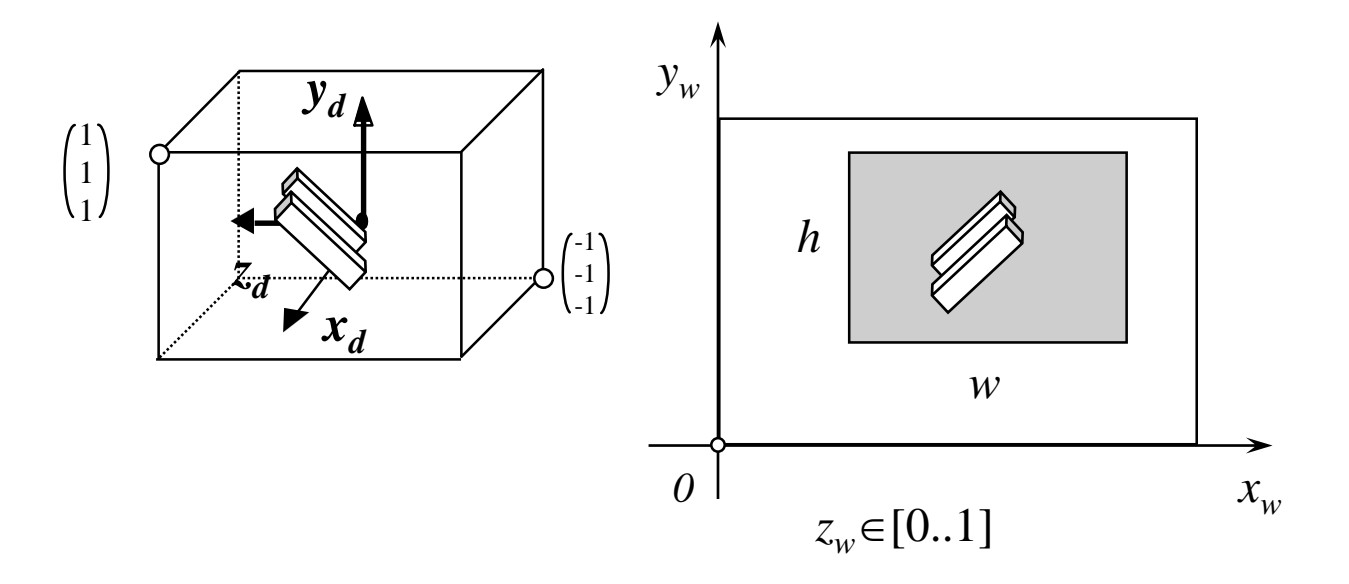

#### **Transformações de um vértice**

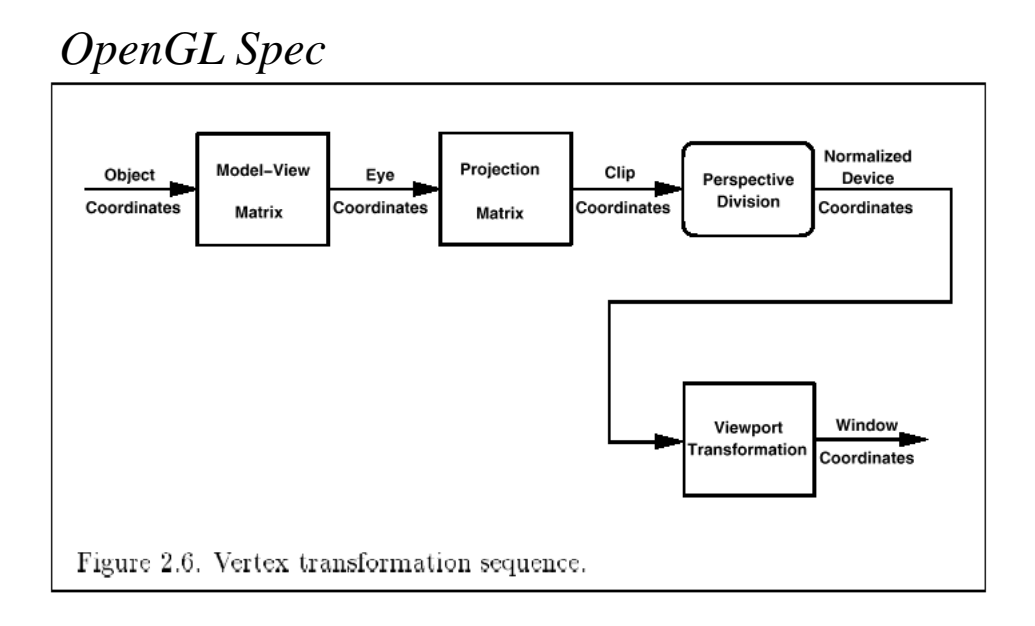

### **Modelo do Pintor**

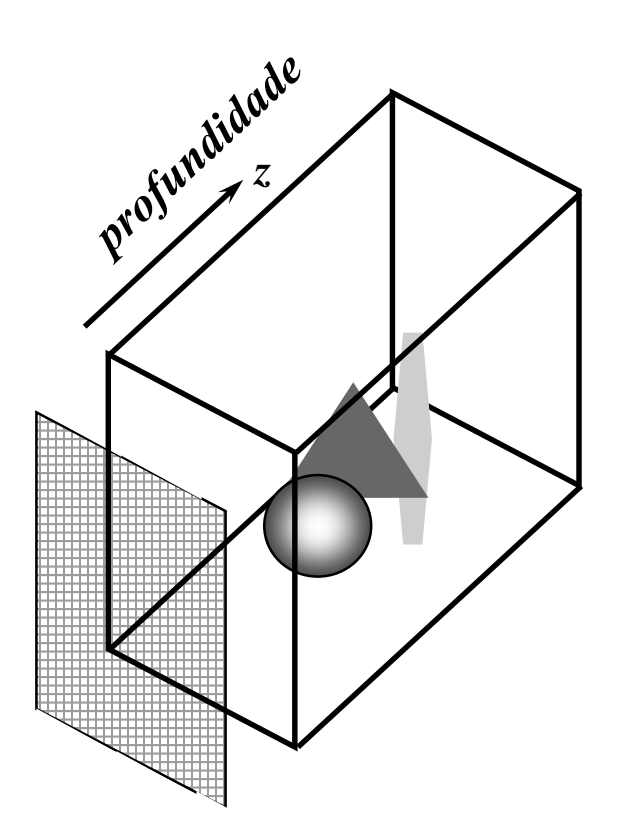

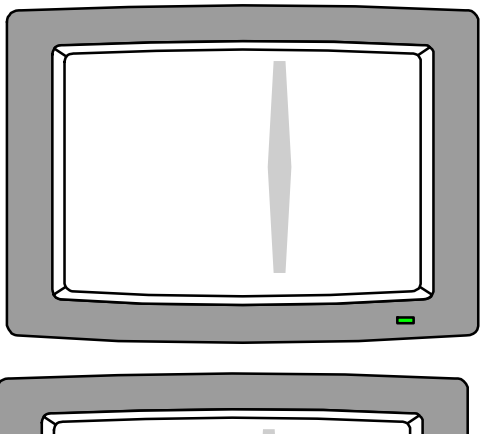

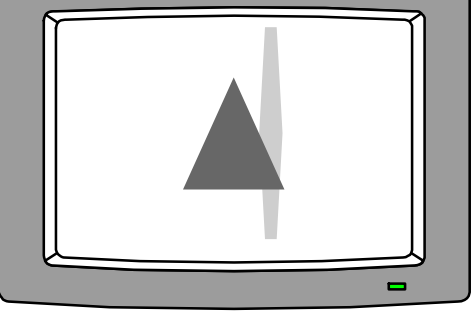

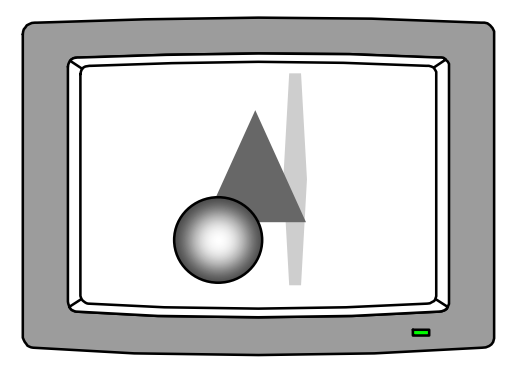

#### **Problemas na ordenação de faces**

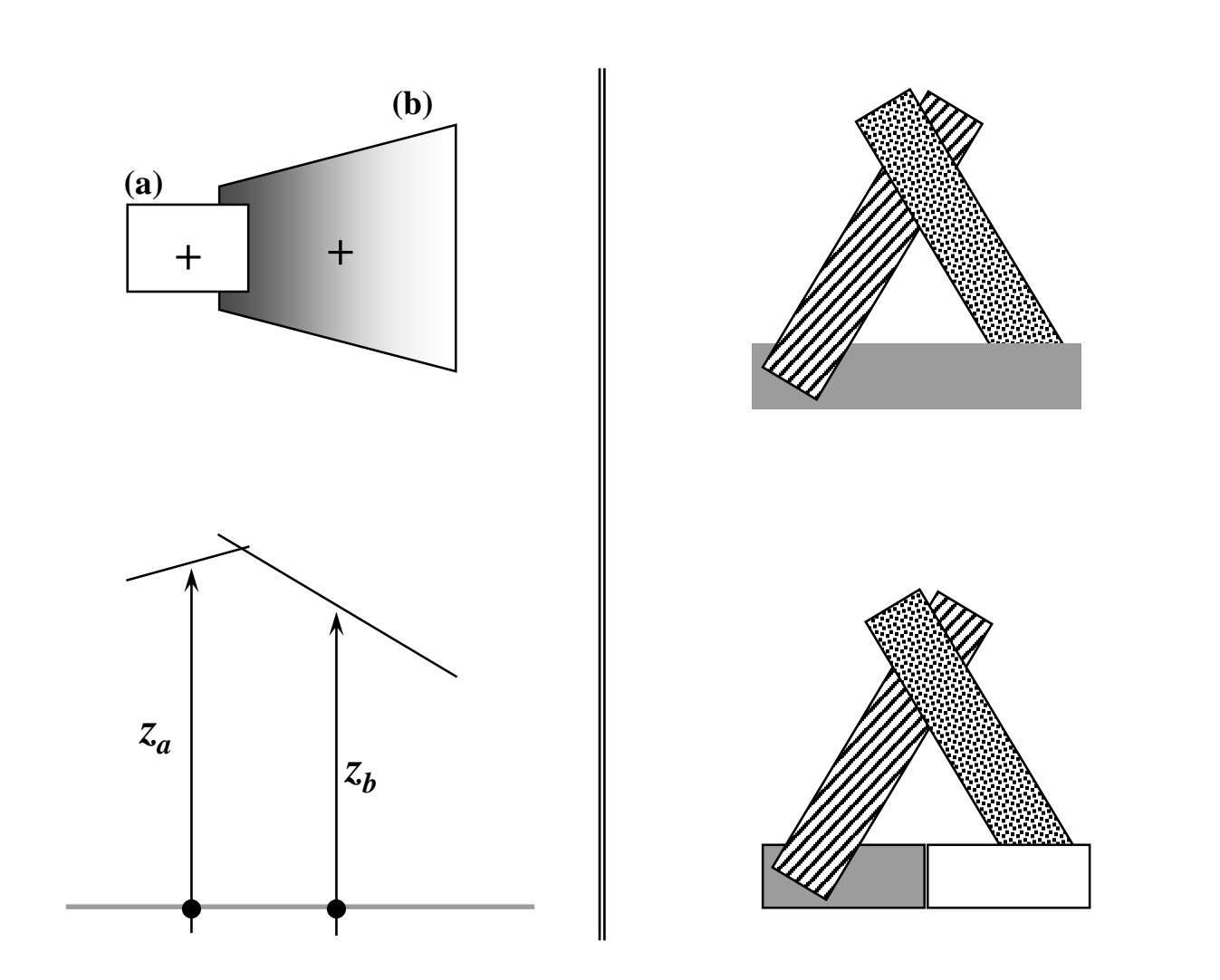

### ZBuffer: idéia básica

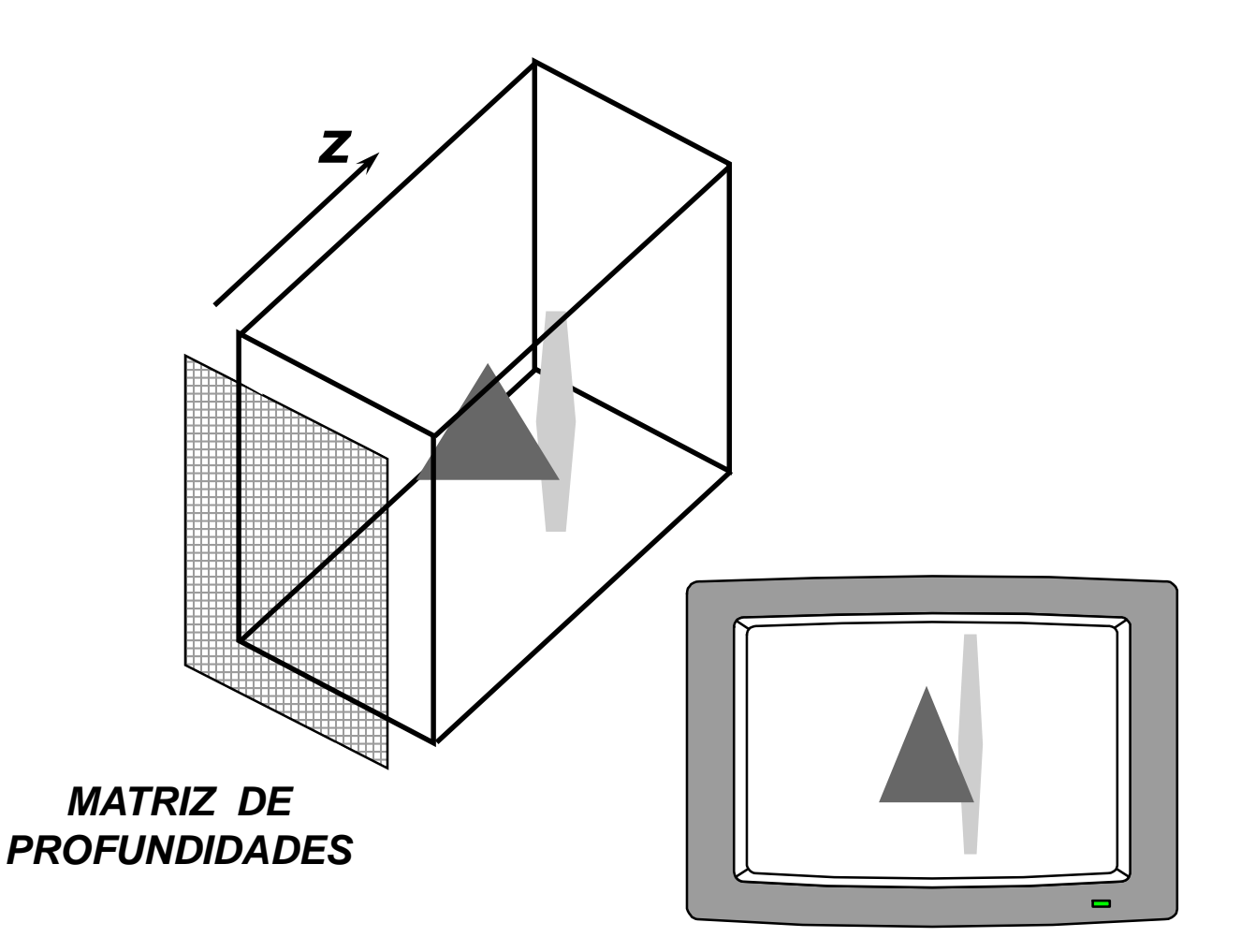

### **Rasterização de Polígonos e Linhas**

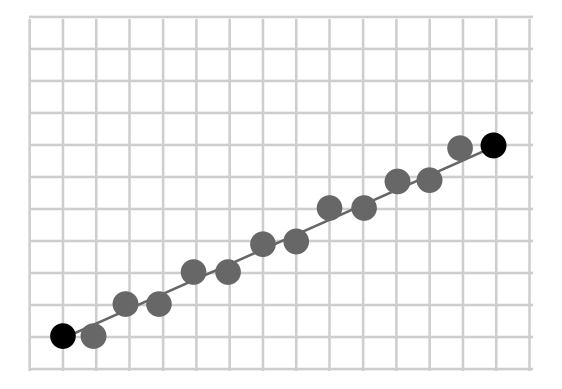

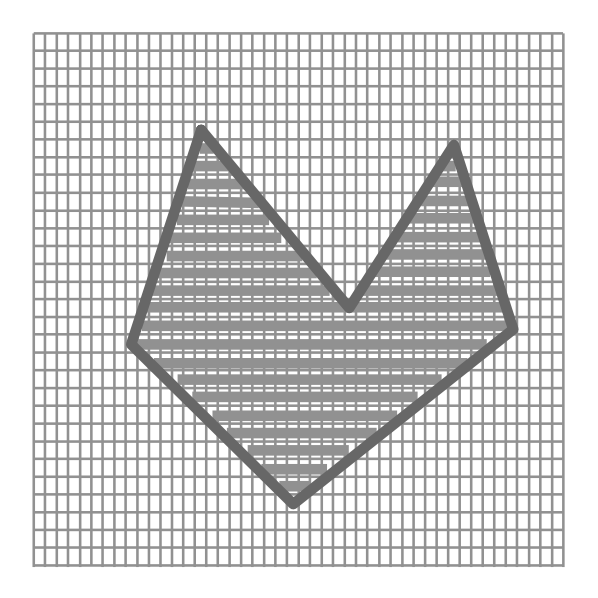

# **ZBuffer - pseudo-código**

```
void ZBuffer( void)
{
 int x,y;
 for (x=0; x<w; x++) {
   for (y=0;y<h; y++) {
       WritePixel(x,y, bck_color);
       WriteZ(x,y,0);
   }
 }
  for (each primitive) {
    for (each pixel in the projected primitive) {
       double pz = z coordinate of the (x,y) pixel;
       if (pz \leq ReadZ(x,y)) {
          WritePixel(x,y, color);
          WriteZ(x,y,pz);
        }
    }
  }
 } /* Zbuffer */
                     void glEnable( GL_DEPTH_TEST );
```
#### Suavização da tonalização

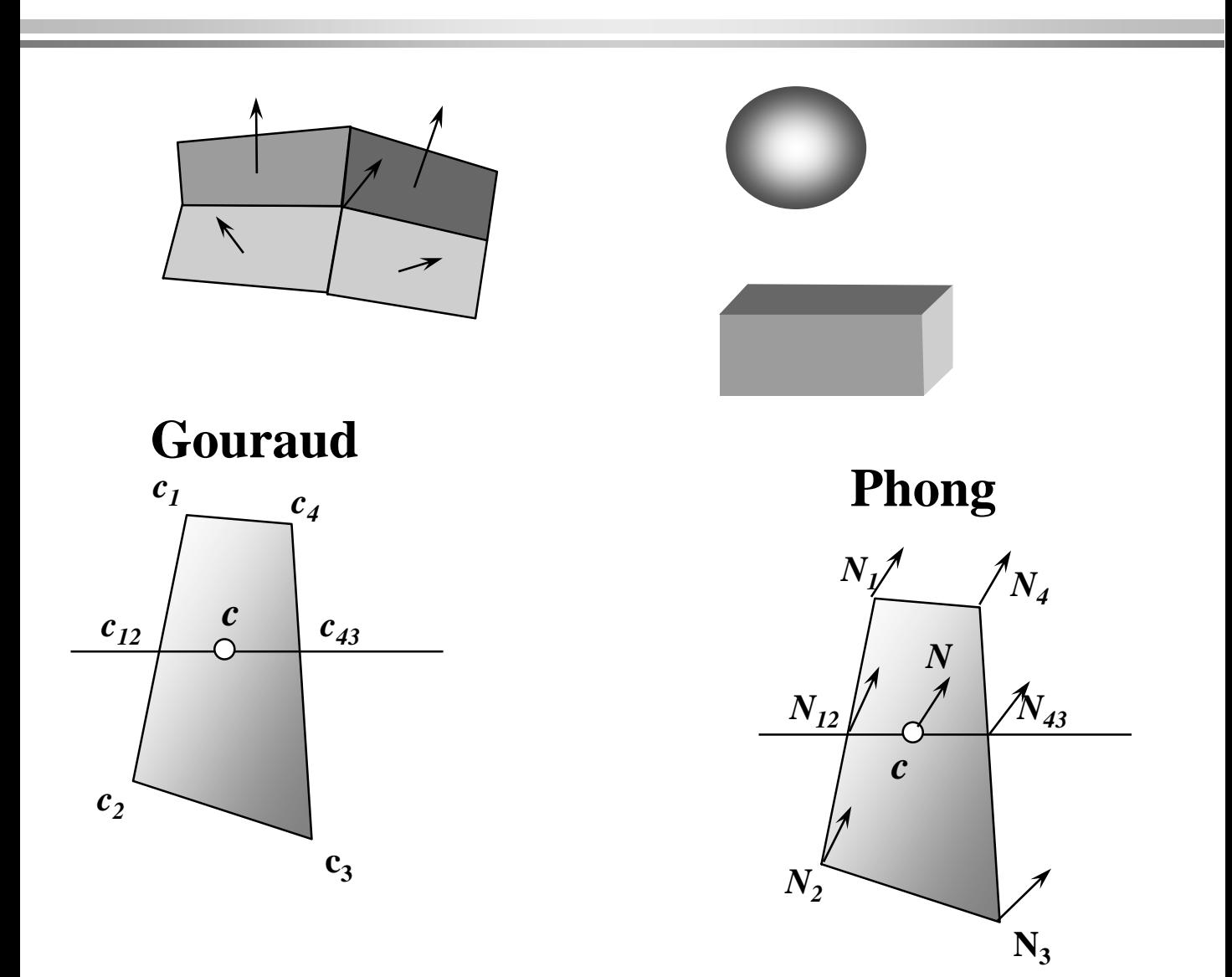

# **Interpolação de cores**

void **glShadeModel** (**GL\_SMOOTH**);

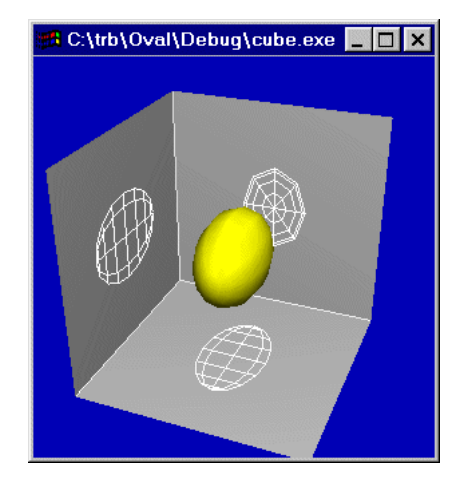

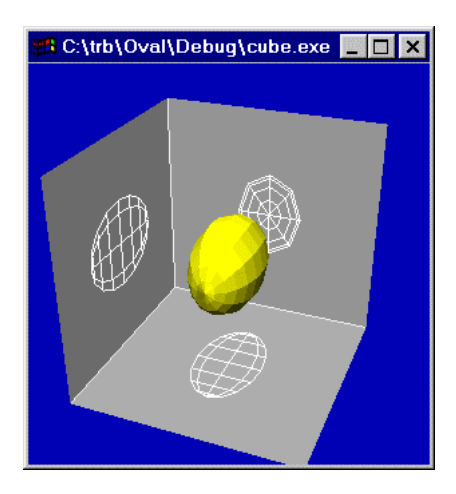

void **glShadeModel** (**GL\_FLAT**);